#### Outline

| 5   | File I/O: Further Details                            | 5-1  |
|-----|------------------------------------------------------|------|
| 5.1 | The file offset and <i>lseek()</i>                   | 5-3  |
| 5.2 | Atomicity                                            | 5-16 |
| 5.3 | Relationship between file descriptors and open files | 5-20 |
| 5.4 | Duplicating file descriptors                         | 5-30 |
| 5.5 | File status flags (and fcntl())                      | 5-37 |
| 5.6 | Other file I/O interfaces                            | 5-45 |

## Relationship between file descriptors and open files

- Multiple file descriptors can refer to same open file
- 3 kernel data structures describe relationship:

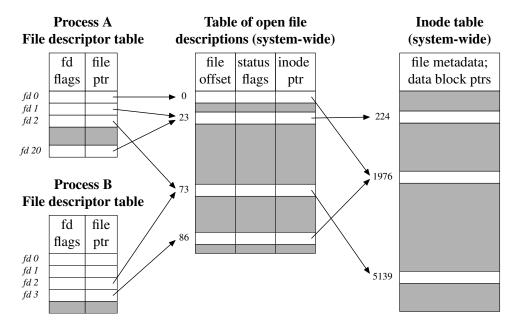

## File descriptor table

Per-process table with one entry for each FD opened by process:

- Flags controlling operation of FD (close-on-exec flag)
- Reference to open file description
- struct fdtable in include/linux/fdtable.h

System Programming Fundamentals

©2024 M. Kerrisk

File I/O: Further Details

5-23 §5.3

# Table of open file descriptions (open file table)

System-wide table, one entry for each open file on system:

- File offset
- File access mode (R / W / R-W, from open())
- File status flags (from open())
- Reference to inode object for file
- struct file in include/linux/fs.h

Following terms are commonly treated as synonyms:

- open file description (OFD) (POSIX)
- open file table entry or open file handle
  - Ambiguous terms; POSIX terminology is preferable

#### (In-memory) inode table

System-wide table drawn from file inode information in filesystem:

- File type (regular file, FIFO, socket, ...)
- File permissions
- Other file properties (size, timestamps, ...)
- struct inode in include/linux/fs.h

System Programming Fundamentals

©2024 M. Kerrisk

File I/O: Further Details

5-25 §5.3

## Duplicated file descriptors (intraprocess)

A process may have multiple FDs referring to same OFD

Achieved using dup() or dup2()

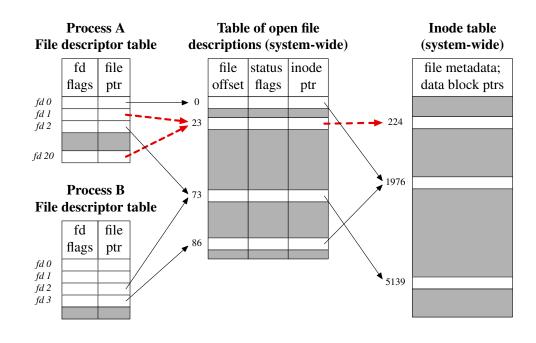

## Duplicated file descriptors (between processes)

Two processes may have FDs referring to same OFD

Can occur as a result of fork()

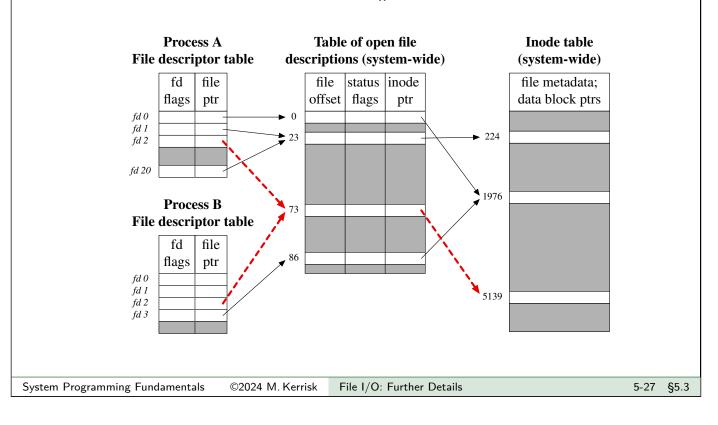

#### Distinct open file table entries referring to same file

Two processes may have FDs referring to distinct OFDs that refer to same inode

Two processes independently open()ed same file

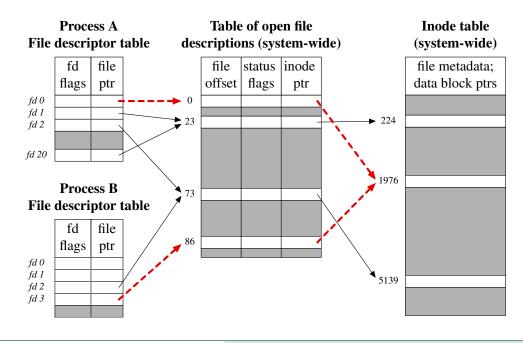

#### Why does this matter?

- Two different FDs referring to same OFD share file offset
  - (File offset == location for next read()/write())
  - Changes (read(), write(), lseek()) via one FD visible via other FD
  - Applies to both intraprocess & interprocess sharing of OFD
- Similar scope rules for status flags (O\_APPEND, O\_SYNC, ...)
  - Changes via one FD are visible via other FD
    - (fcntl(F\_SETFL) and fcntl(F\_GETFL))
- Conversely, changes to FD flags (held in FD table) are private to each process and FD
- kcmp(2) KCMP\_FILE operation can be used to test if two FDs refer to same OFD
  - Linux-specific

[TLPI §5.4]

System Programming Fundamentals ©2024 M. Kerrisk File I/O: Further Details 5-29 §5.3

#### Outline

| 5   | File I/O: Further Details                            | 5-1  |
|-----|------------------------------------------------------|------|
| 5.1 | The file offset and <i>lseek()</i>                   | 5-3  |
| 5.2 | Atomicity                                            | 5-16 |
| 5.3 | Relationship between file descriptors and open files | 5-20 |
| 5.4 | Duplicating file descriptors                         | 5-30 |
| 5.5 | File status flags (and fcntl())                      | 5-37 |
| 5.6 | Other file I/O interfaces                            | 5-45 |

#### A problem

#### ./myprog > output.log 2>&1

- What does the shell syntax, 2>&1, do?
- How does the shell do it?
- Open file twice, once on FD 1, and once on FD 2?
  - $\bullet$  FDs would have separate OFDs with distinct file offsets  $\Rightarrow$  standard output and error would overwrite
  - File may not even be open()-able:
    - e.g., ./myprog 2>&1 | less
- Need a way to create duplicate FD that refers to same OFD

[TLPI §5.5]

#### Duplicating file descriptors

```
#include <unistd.h>
int dup(int origfd);
```

- Arguments:
  - origfd: an existing file descriptor
- Returns new file descriptor that refers to same OFD
- New file descriptor is guaranteed to be lowest available

System Programming Fundamentals

©2024 M. Kerrisk

File I/O: Further Details

5-33 §5.4

#### Duplicating file descriptors

• FDs 0, 1, and 2 are normally always open, so shell can achieve 2>&1 redirection by:

- But what if FD 0 had been closed beforehand?
  - dup() would reuse FD 0...
    - We need a better API

#### Duplicating file descriptors

```
#include <unistd.h>
int dup2(int origfd, int newfd);
```

- Like dup(), but uses newfd for the duplicate FD
  - Silently closes *newfd* if it was open
  - Close + reuse of newfd is done as an atomic step
    - Important: otherwise, *newfd* might be re-used in between
  - Does nothing if *newfd* == *origfd*
  - Returns new file descriptor (i.e., newfd) on success
- dup2(STDOUT FILENO, STDERR FILENO);
- See dup2(2) manual page for more details

[TLPI §5.5]

System Programming Fundamentals

©2024 M. Kerrisk

File I/O: Further Details

5-35 §5.4

# Understanding dup2(origfd, newfd)

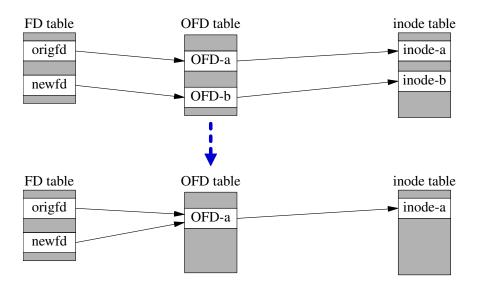

- If *newfd* was an open FD, OFD-b will be released if *newfd* was the last FD that referred to it
- After dup2(), origfd and newfd share file offset and file status flags

System Programming Fundamentals

©2024 M. Kerrisk

File I/O: Further Details

| 5 File I/O: Further Details                              | 5-1  |
|----------------------------------------------------------|------|
| 5.1 The file offset and <i>lseek()</i>                   | 5-3  |
| 5.2 Atomicity                                            | 5-16 |
| 5.3 Relationship between file descriptors and open files | 5-20 |
| 5.4 Duplicating file descriptors                         | 5-30 |
| 5.5 File status flags (and fcntl())                      | 5-37 |
| 5.6 Other file I/O interfaces                            | 5-45 |

## File status flags

- Control semantics of I/O on a file
  - (O\_APPEND, O\_NONBLOCK, O\_SYNC, ...)
- Associated with open file description
- Set when file is opened
- Can be retrieved and modified using fcntl()

[TLPI §5.3]

#### fcntl(): file control operations

```
#include <fcntl.h>
int fcntl(int fd, int cmd /* , arg */ );
```

Performs control operations on an open file

- Arguments:
  - fd: file descriptor
  - cmd: the desired operation
  - arg: optional, type depends on cmd
- Return on success depends on *cmd*; –1 returned on error
- Many types of operation
  - file locking, signal-driven I/O, file descriptor flags . . .

System Programming Fundamentals

©2024 M. Kerrisk

File I/O: Further Details

5-39 §5.5

#### Retrieving file status flags and access mode

Retrieving flags (both access mode and status flags)

```
int flags = fcntl(fd, F_GETFL);
```

Check access mode

```
int amode = flags & O_ACCMODE;
if (amode == O_RDONLY || amode == O_RDWR)
    printf("File is readable\n");
```

'read' and 'write' are not separate bits!

- Access mode is a 2-bit field that is an enumeration:
  - 00 == 0\_RDONLY; 01 == 0\_WRONLY; 10 == 0\_RDWR
  - $(0\_ACCMODE == 11_2)$
- Access mode can't be changed after file is opened

#### Retrieving and modifying file status flags

Retrieving file status flags

```
int flags = fcntl(fd, F_GETFL);
if (flags & O_NONBLOCK)
   printf("Nonblocking I/O is in effect\n");
```

Setting a file status flag

- Mot thread-safe...
  - (But in many cases, flags can be set when FD is created, e.g., by open())
- Clearing a file status flag

System Programming Fundamentals

©2024 M. Kerrisk

File I/O: Further Details

5-41 §5.5

#### Exercise

- Show that duplicate file descriptors share file offset and file status flags by writing a program ([template: fileio/ex.fd\_sharing.c]) that:
  - Implements the function printFileDescriptionInfo(), which, given a file descriptor as an argument, displays the file offset and the state of the O\_APPEND file status flag associated with that file descriptor.
  - Opens an existing file (supplied as argv[1]) and duplicates (dup()) the resulting file descriptor, to create a second file descriptor.
  - Uses the *printFileDescriptionInfo()* function to display the file offset and the state of the O\_APPEND file status flag via the first file descriptor.
    - Initially the file offset will be zero, and the O\_APPEND flag will not be set
  - Changes the file offset (*Iseek(*), slide 5-5) and enables (turns on) the
     O\_APPEND file status flag (*fcntl(*), slide 5-41) via the second file descriptor.
  - Uses the *printFileDescriptionInfo()* function to display the file offset and the state of the O\_APPEND file status flag via the first file descriptor.

#### Hints:

- Remember to update the Makefile!
- while inotifywait -q . ; do echo -e '\n\n'; make; done

#### Exercise

2 The program fileio/fd\_overwrite\_test.c can be used to demonstrate that if a program opens the same file twice, the two file descriptors do not share a file offset, and thus writes via one file descriptor will overwrite writes via the other file descriptor. By contrast, if a program opens the file and duplicates the resulting file descriptor, then the two file descriptors do share a file offset, and writes via one file descriptor will not overwrite writes via the other file descriptor. The program is used with a command-line as follows:

```
$ ./fd_overwrite [-d] <file> <string>...
```

By default, the program open()s the specified file twice, but if the -d option is specified, then it open()s the file once and duplicates the resulting file descriptor. The remaining arguments are strings that are alternately written to the two file descriptors (thus, the first string is written to FD 1, the second to FD 2, the third to FD 1, and so on).

Run the program with the following two command lines, and explain the output that appears in the two files:

```
$ ./fd_overwrite_test x a A b B c C
$ ./fd_overwrite_test -d y a A b B c C
```

System Programming Fundamentals

©2024 M. Kerrisk

File I/O: Further Details

5-43 §5.5

#### Exercise

3 Read about the KCMP\_FILE operation in the kcmp(2) manual page. Extend the program created in the first exercise to use this operation to verify that the two file descriptors refer to the same open file description (i.e., use  $kcmp(getpid(), getpid(), KCMP\_FILE, fd1, fd2)$ ). Note: because there is currently no kcmp() wrapper function in glibc, you will have to write one yourself using syscall(2):